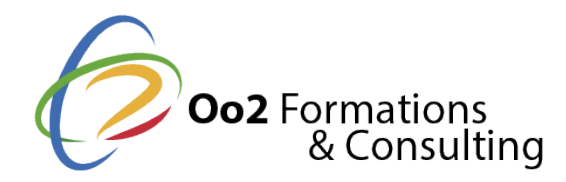

# **Talend Open Studio for Data Integration (ETL)**

## Date et durée

Code formation : TOS1FR Durée : 4 jours Nombre d'heures : 28 heures

## Description

Talend est une solution d'intégration de données Open Source qui permet de modéliser, développer et mettre en œuvre un projet de migration, de consolidation ou d'intégration de données au sein de votre système d'information.

L'ETL Talend vous permettra d'extraire des données depuis des bases de données et des fichiers communs, les transformer et les intégrer dans diverses cibles ou encore d'effectuer des synchronisations massives d'informations d'une base de données vers une autre à travers une interface graphique. **Points Forts** : Formation avec 60% de travaux pratiques.

# **Objectifs**

A la fin de cette formation vous aurez appris à :

- Découvrir l'application
- Comprendre les grands principes de création de jobs
- Maîtriser les principaux composants
- Ordonnancer des jobs
- Gérer les erreurs
- Utiliser des paramètres et des variables
- Appréhender les possibilités de supervision
- Déployer des jobs
- Faire communiquer différentes bases de données hétérogènes

# Pré-requis

Aucun pré-requis n'est nécessaire. Connaitre Java est un plus.

# Public

Cette formation est destinée aux :

- Développeurs
- DBA
- Architectes techniques
- Intégrateurs de solutions

Cette formation s'adresse aux profils suivants

# [Architecte logiciel /](https://www.oo2.fr/formations/architecte-logiciel-applicatif) Applicatif

[Développ](https://www.oo2.fr/formations/developpeur)eur

## Programme

## Présentation

- Introduction à l intégration de données
- Aperçu des solutions de Talend et positionnement
- Talend Open Studio for Data Integration

Modélisation et documentation projet

- Utiliser le Business Modeler
- Gérer la documentation et les révisions
- Liens entre le Business Modeler et le référentiel Talend

## Créer des jobs

- Créer un premier Job
- Comprendre les interactions entre les composants et les metadonnées
- Lecture et écriture de fichiers (Délimités, Positionnel, Excel &)
- Accéder aux bases de données (MySQL, Oracle, SQL Server, DB2 &)
- Utiliser le composant tMap pour transformer et enrichir vos données
- Documenter ses jobs
- Découverte des autres composants de la palette
- Pour aller plus loin :
	- $\circ$  Focus sur les différents types de données (Date, BigDecimal, Dynamic, &)
	- Manipulation de flux XML
	- Réutiliser du code existant et l appeler dans Talend

Enchaînement de composants et gestion d erreur

- Comprendre comment sont instanciés les composants
- Utiliser les triggers, les liens conditionnels, les itérations
- Gérer les erreurs

Déploiement et supervision

- Utiliser des contextes d exécution
- Gérer les différents types de traces (Statistiques d exécution, Logs, Volumétrie)
- Adopter une politique de gestion des variables de contexte et des traces centralis
- Déployer et exécuter des jobs de manière autonome
- Utiliser le mode Debug

Contribuer à la communauté Talend

- Utiliser les outils communautaires (Forum, Jira, Exchange)
- Importer des composants utilisateurs